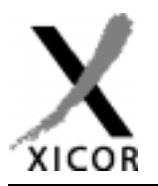

## **Interfacing the X24C01 to the Motorola 68HC11 Microcontroller**

by Applications Staff, July 1992

The following code demonstrates how the Xicor  $X24C01$  serial  $E^2$ PROM can be interfaced to the Motorola 68HC11 microcontroller family when connected as shown in Figure 1. The code uses two pins from port D to implement the interface. Additional code can be found on the Xicor web site at http://www.xicor.com that will implement interfaces between several other Motorola microcontroller families and most Xicor serial

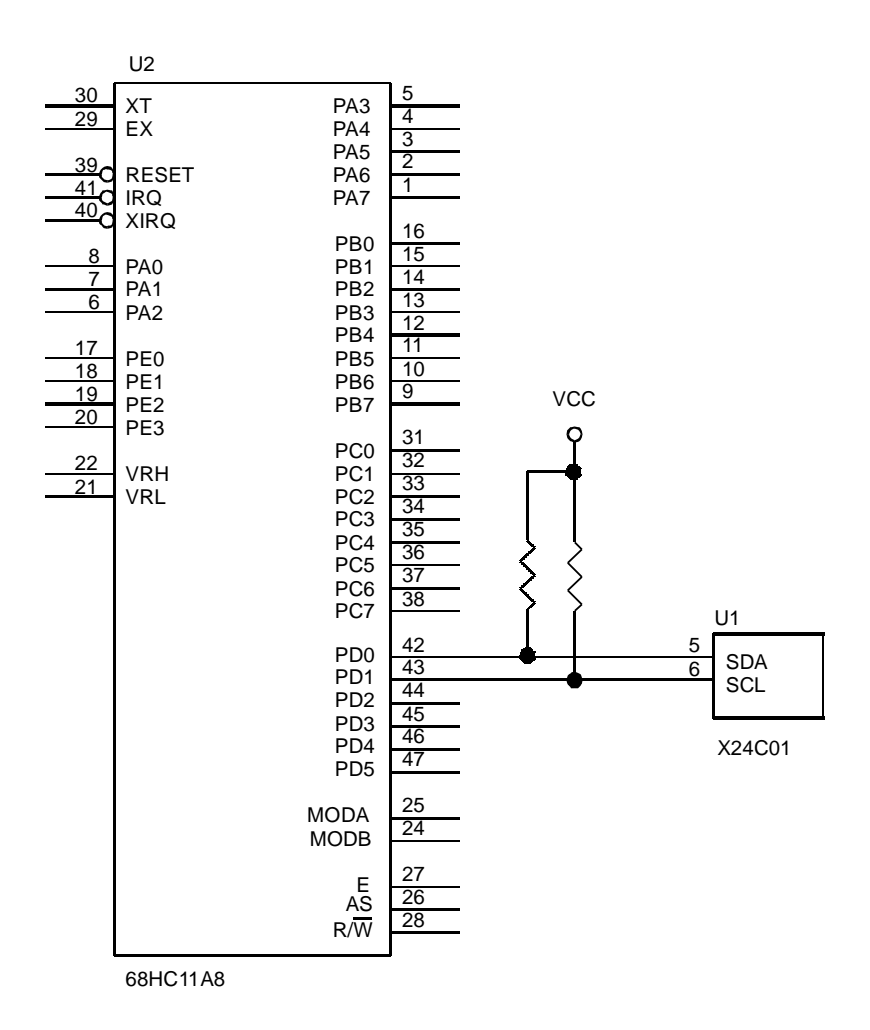

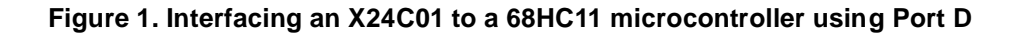

devices.

## Xicor Application Note **AN33**

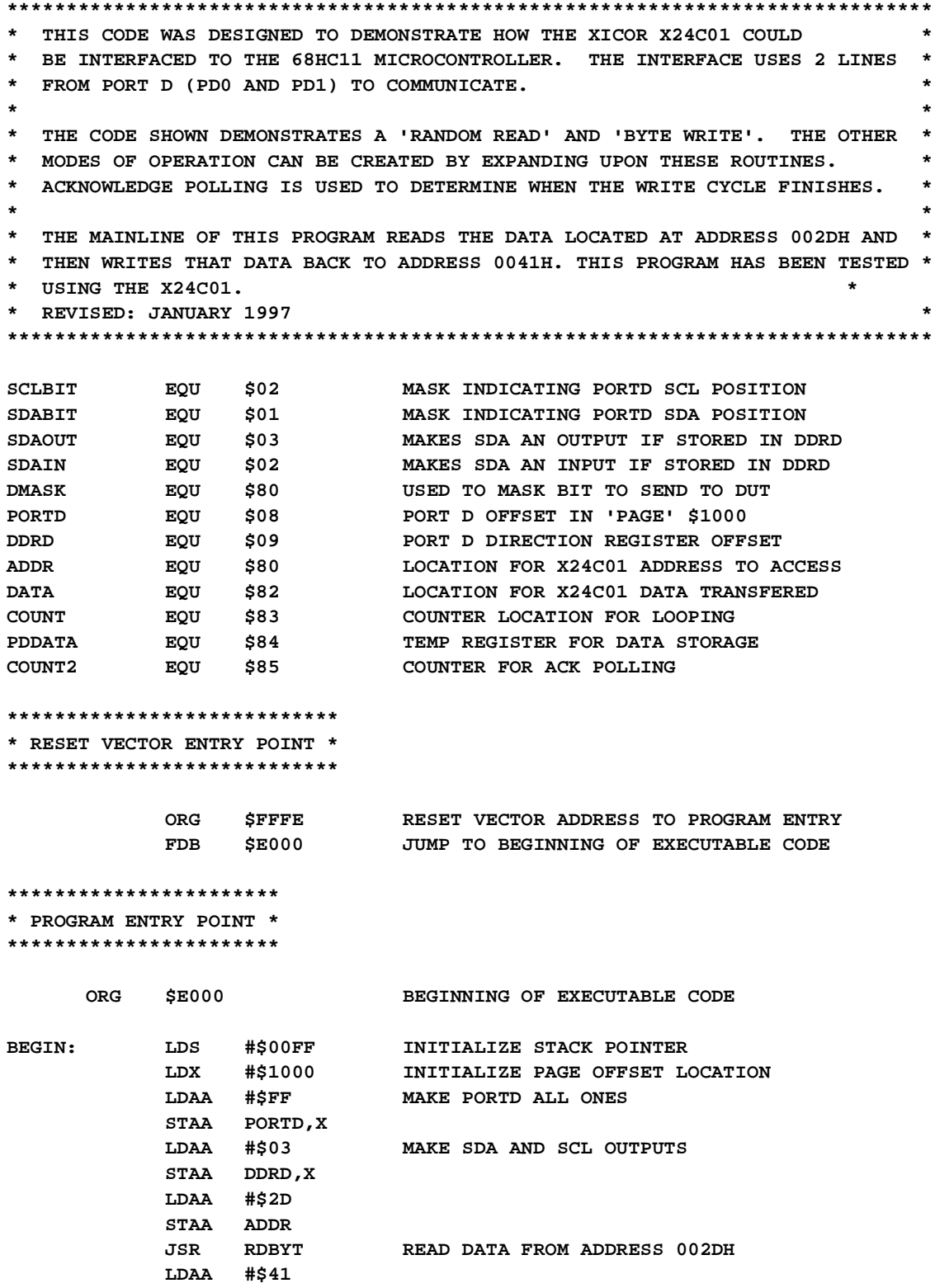

```
STAA
              ADDR
         R_{\rm TSR}WRBYT
                       WRITE DATA BACK TO ADDRESS 0041H
                       PERFORM ACK POLLING
         JSR
             ACKPOL
         BRA
                       LOOP UNTIL RESET
* READ A BYTE "RANDOM READ SEQUENCE". THE ADDRESS TO READ IS STORED *
* IN ADDR. THE DATA FROM THE DUT IS STORED IN DATA.
RDBYT:
         JSR
              START
                      READ A BYTE FROM THE ADDRESS INDICATED
         LDAA ADDR
                      IN 'ADDR'
         ASLA
         ORAA #$01
                      BUILD WORD ADDRESS
         STAA DATA
         JSR
              OUTBYT
                       SEND WORD ADDRESS
                       SET SDA HIGH TO RECEIVE ACKNOWLEDGE
         JSR
             NACK
         JSR INBYT
                      READ DATA FROM X24C01
                      CLOCK WITHOUT ACKNOWLEDGE
         JSR NACK
         JSR
              STOP
                      SEND STOP COMMAND
         RTS
* WRITE A BYTE "BYTE WRITE SEQUENCE". THE ADDRESS TO WRITE IS STORED *
* IN ADDR. THE DATA TO WRITE IS STORED IN DATA.
LDAA DATA
WRRYT:
                      WRITE TO BYTE POINTED TO BY ADDR THE
                      VALUE IN LOCATION 'DATA'
         PSHA
         JSR START
                      SEND START COMMAND
         LDAA ADDR
         ASLA
         STAA DATA
             OUTBYT
                      SEND WORD ADDRESS
         JSR
         JSR
              NACK
                      SET SDA HIGH TO RECEIVE ACKNOWLEDGE
         PULA
         STAA DATA
             OUTBYT
                      SEND WRITE DATA
         JSRJSR NACK
                       SET SDA HIGH TO RECEIVE ACKNOWLEDGE
         JSR
              STOP
                       SEND STOP
         RTS
* READ 8 BITS FROM THE DUT. THE RESULTS ARE RETURNED IN DATA.
INBYT:
         LDAA #SDAIN
                      MAKE SDA AN INPUT
         STAA DDRD, X
             CLOCK
                      GET ACK BEFORE READ
         JSR
         LDAA
                       PREPARE TO SHIFT IN 8 BITS
              #$08
         STAA
             COUNT
         LDAB
             #$00
                      CLOCK DATA
LOOPI:
         JSR
             CLOCK
         LSRA
         ROLB
```
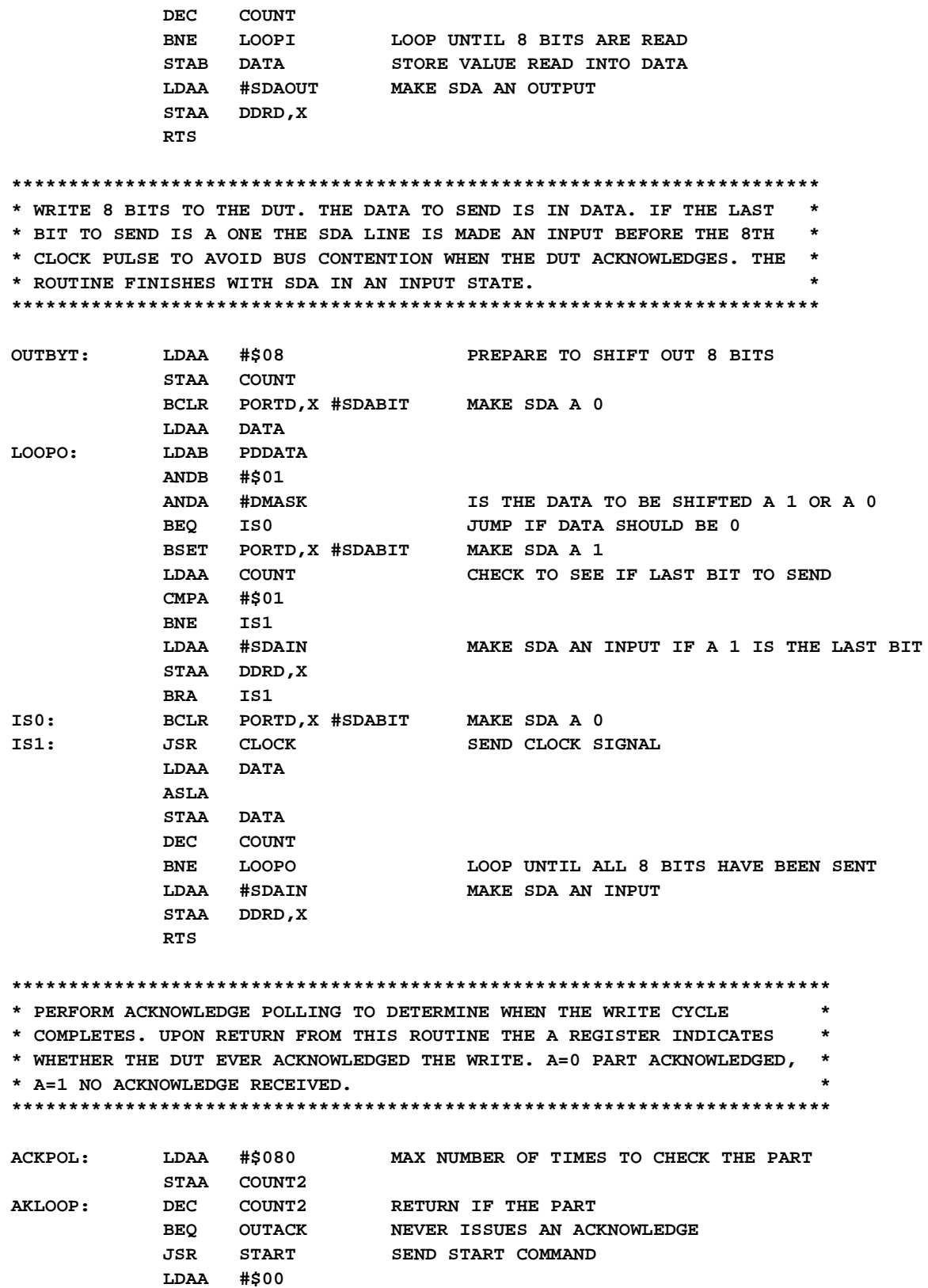

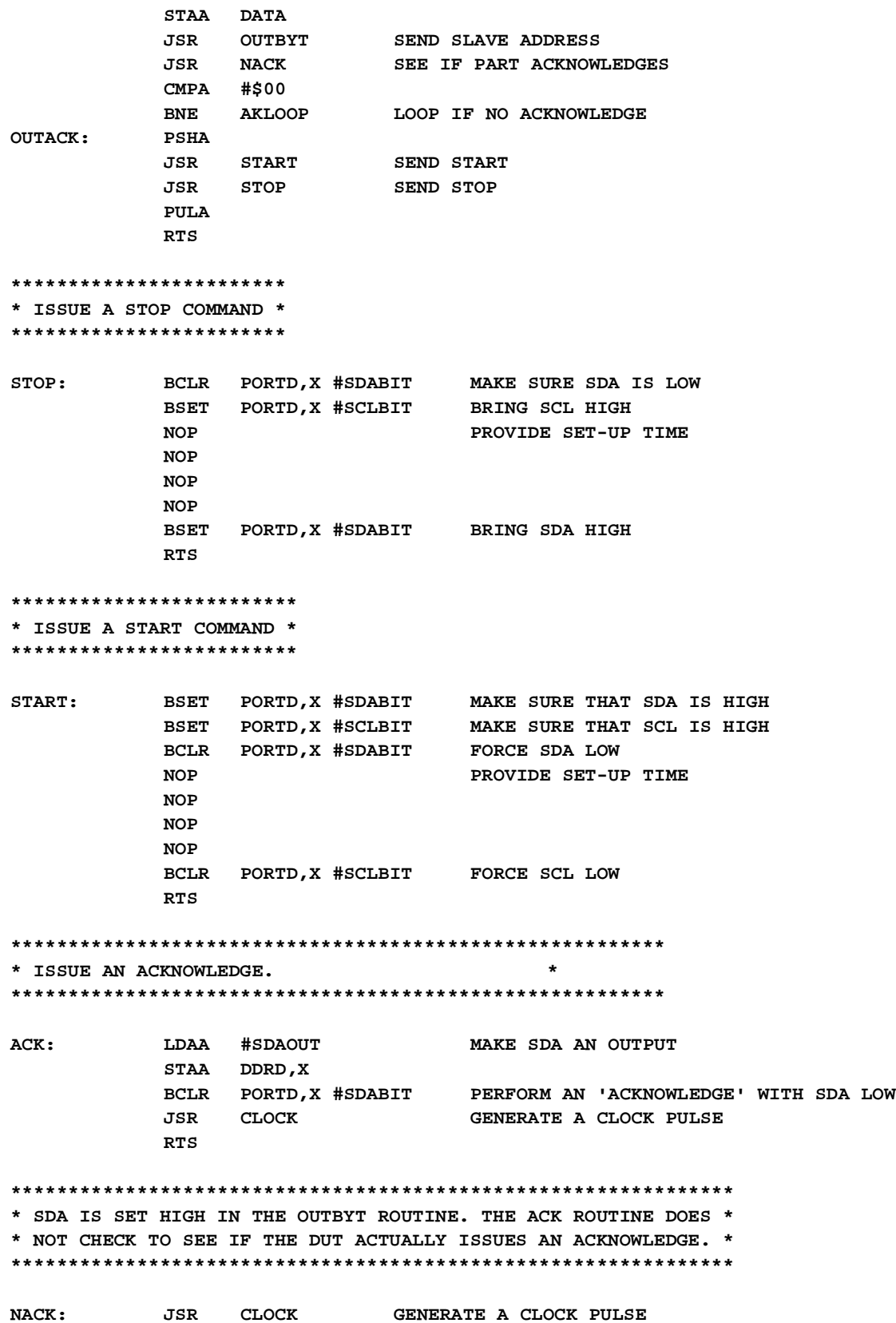

**PSHA LDAA #SDAOUT MAKE SDA AN OUTPUT STAA DDRD,X PULA RTS \*\*\*\*\*\*\*\*\*\*\*\*\*\*\*\*\*\*\*\*\*\*\*\*\*\*\*\*\*\*\*\*\*\*\*\*\*\*\*\*\*\*\*\*\*\*\*\*\*\*\*\*\*\*\*\*\*\*\*\*\*\*\*\*\*\* \* ISSUE A CLOCK PULSE. WHILE THE CLOCK IS HIGH THE VALUE ON THE \* \* SDA LINE IS PLACED IN THE CARRY FLAG. WHEN A READ IS TAKING \* \* PLACE THE CARRY FLAG WILL INDICATE THE VALUE FROM THE DUT. \* \*\*\*\*\*\*\*\*\*\*\*\*\*\*\*\*\*\*\*\*\*\*\*\*\*\*\*\*\*\*\*\*\*\*\*\*\*\*\*\*\*\*\*\*\*\*\*\*\*\*\*\*\*\*\*\*\*\*\*\*\*\*\*\*\*\* CLOCK: BSET PORTD,X #SCLBIT PROVIDE A CLOCK ON SCL, START HIGH LDAA PORTD,X READ SDA WHILE SCL IS HIGH BCLR PORTD,X #SCLBIT ANDA #\$01 SDA VALUE IS IN LOWER BIT OF A REG RTS**